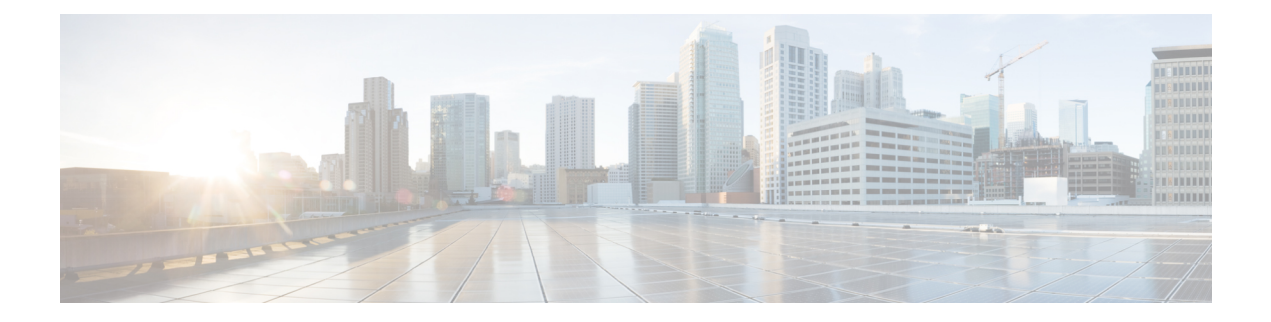

## **Preface**

This preface includes the following sections:

- [Audience,](#page-0-0) on page i
- New and Changed [Information,](#page-0-1) on page i
- Document [Conventions,](#page-9-0) on page x
- Related [Documentation,](#page-10-0) on page xi
- [Documentation](#page-10-1) Feedback, on page xi

### <span id="page-0-0"></span>**Audience**

This guide is intended primarily for data center administrators with responsibilities and expertise in one or more of the following:

- Virtual machine installation and administration
- Server administration
- Switch and network administration

### <span id="page-0-1"></span>**New and Changed Information**

The following tables provide an overview of the significant changes to this guide up to this current release. The table does not provide an exhaustive list of all changes made to the guide or of the new features up to this release.

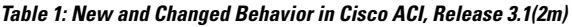

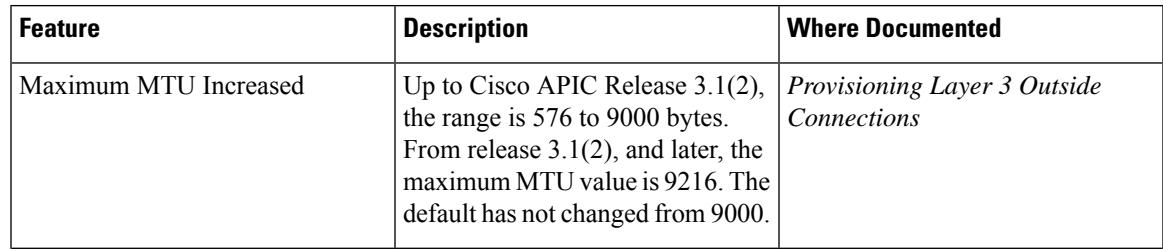

| <b>Feature</b>                                                        | <b>Description</b>                                                                                                    | <b>Where Documented</b>                            |
|-----------------------------------------------------------------------|----------------------------------------------------------------------------------------------------|----------------------------------------------------|
| QoS for L3Out                                                         | QoS policy enforcement on L3Out<br>ingress traffic is enhanced. To<br>configure QoS policies in an<br>L3Out, the VRF must be set in<br>egress mode (Policy Control<br>Enforcement Direction = "egress")<br>with policy control enabled (Policy<br>Control Enforcement Preference =<br>"Enforced"). You must configure<br>the QoS class priority or DSCP<br>setting in the contract that governs<br>the Layer 3 External network. | Configuring Cisco ACI QoS                          |
| Neighbor Discovery Router<br>Advertisement on Layer 3 Out             | RS/RA packets are used for auto<br>configuration and are configurable<br>on Layer 3 interfaces including<br>routed interface, Layer 3 sub<br>interface, and SVI.                                                                                                    | Provisioning Layer 3 Outside<br><b>Connections</b> |
| <b>BGP External Routed Network</b><br>with Autonomous System Override | The AS override function replaces<br>the AS number from the originating<br>router with the AS number of the<br>sending BGP router in the AS Path<br>of the outbound routes.                                                                                                    | Provisioning Layer 3 Outside<br>Connections        |

**Table 2: New and Changed Behavior in Cisco ACI, Release to 3.1(1i)**

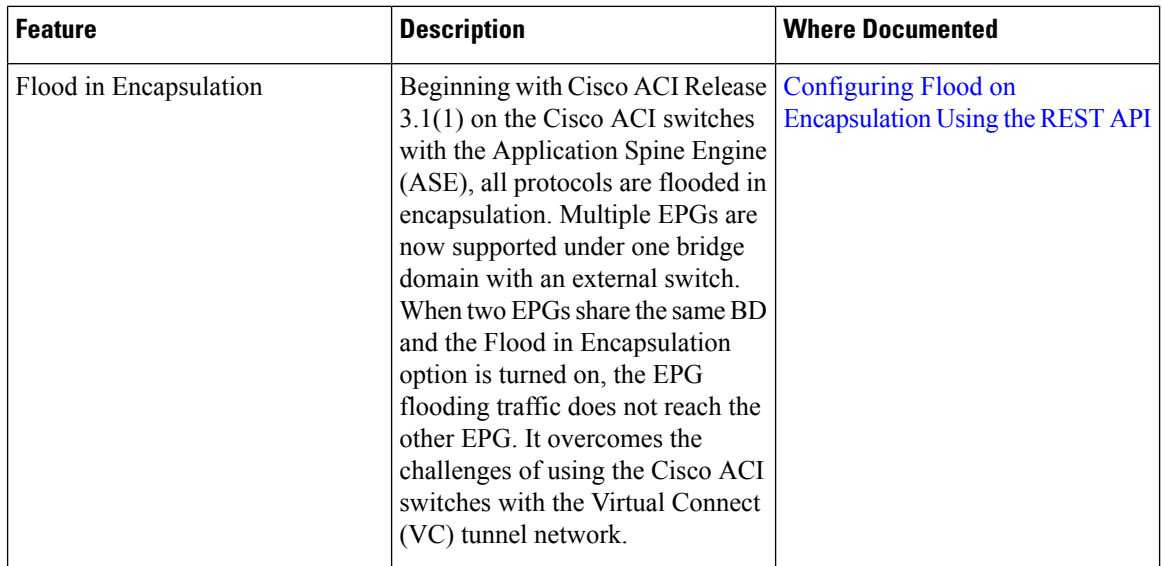

 $\mathbf I$ 

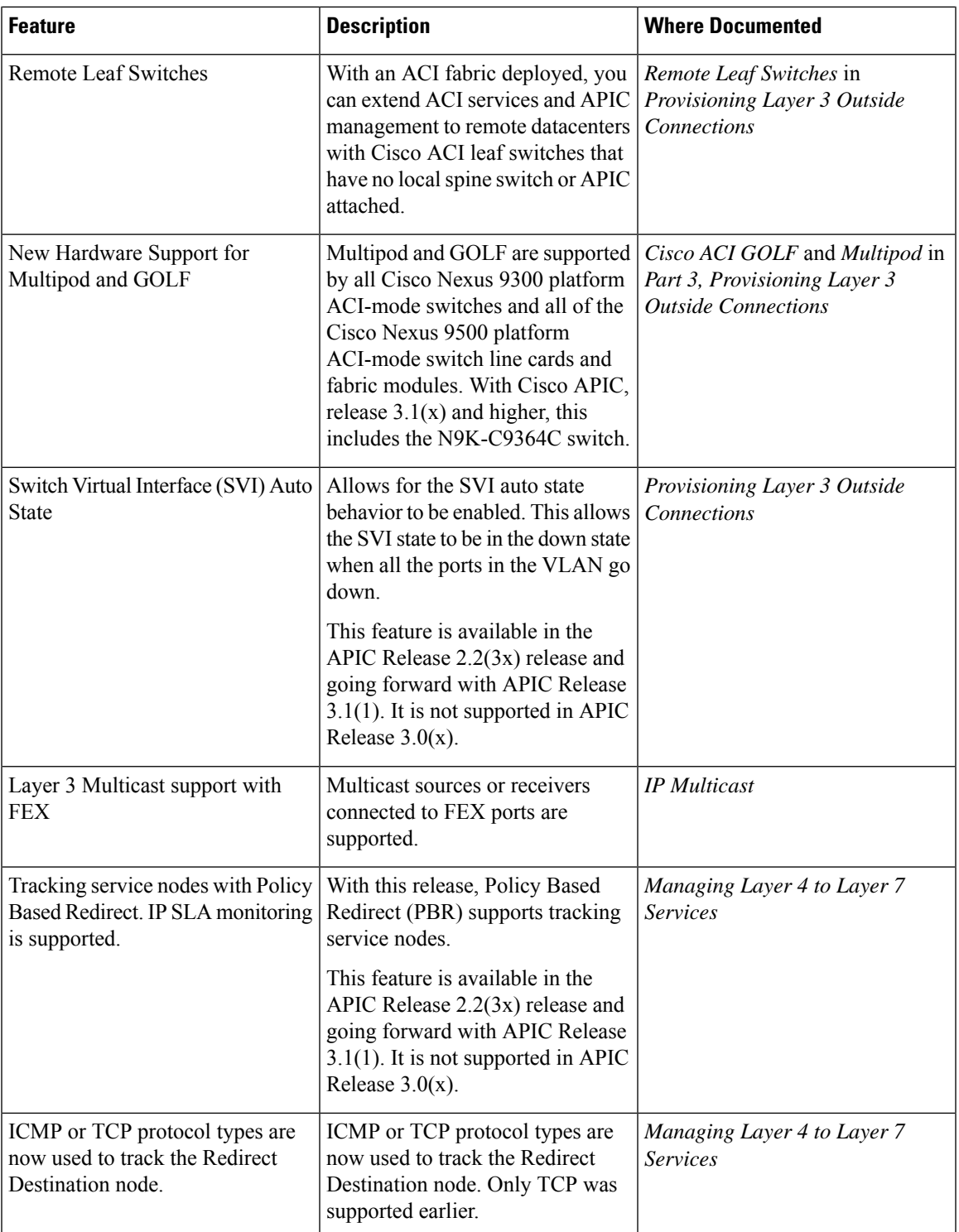

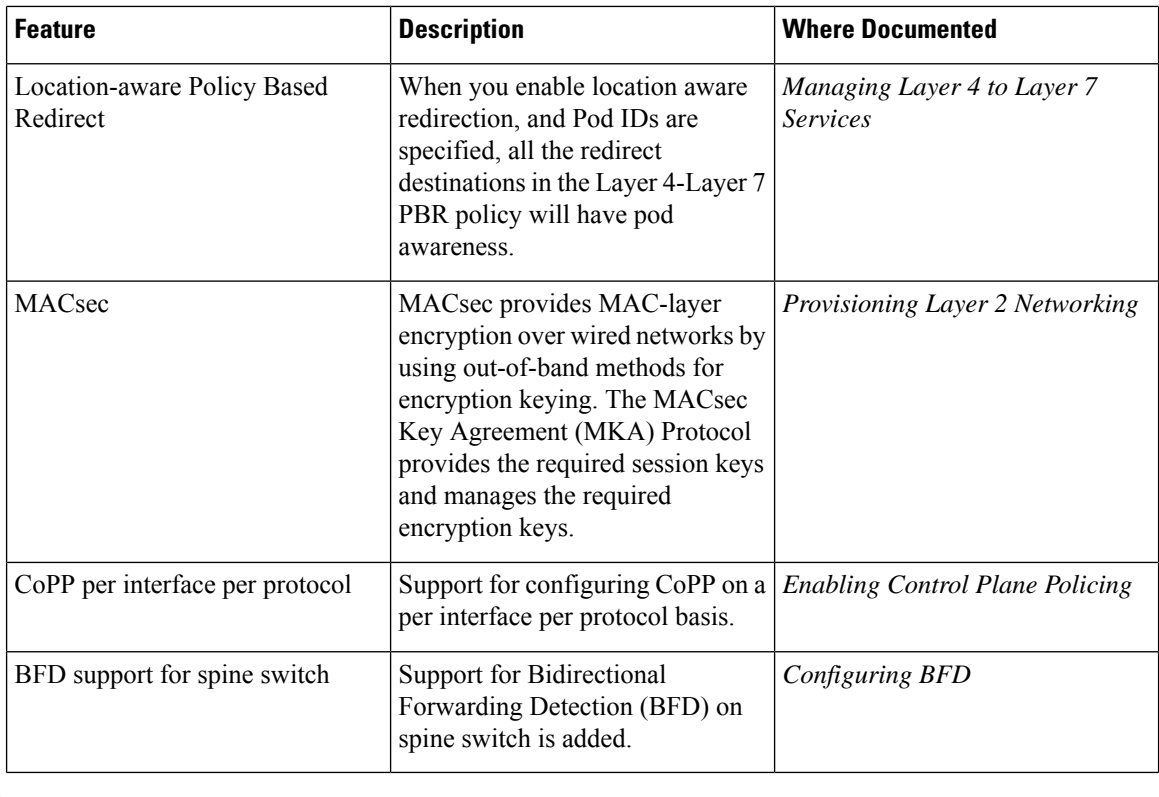

# 

NOTE: The APIC Release 2.2(3x) feature is only available in this specific release. It is not supported in APIC Release  $3.0(x)$  or Release  $3.1(x)$ . **Note**

### **Table 3: New and Changed Behavior in Cisco ACI, Release 2.2(3x)**

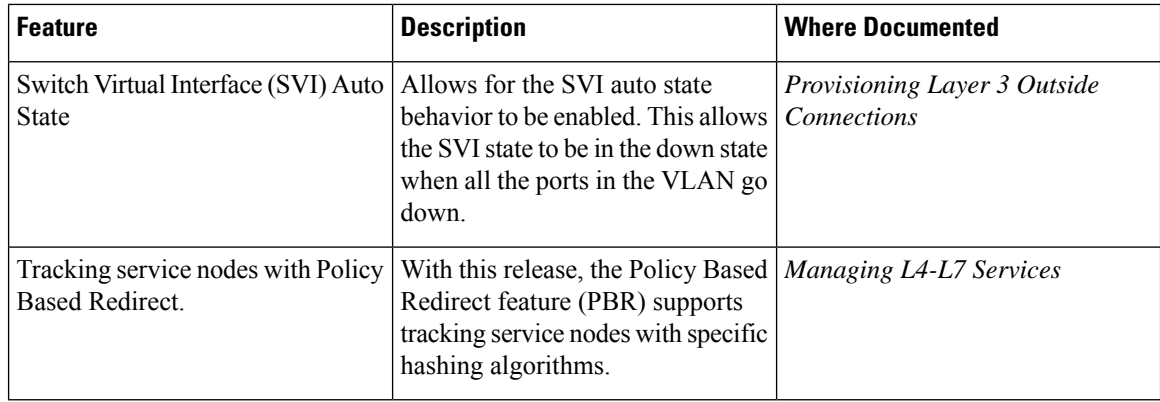

I

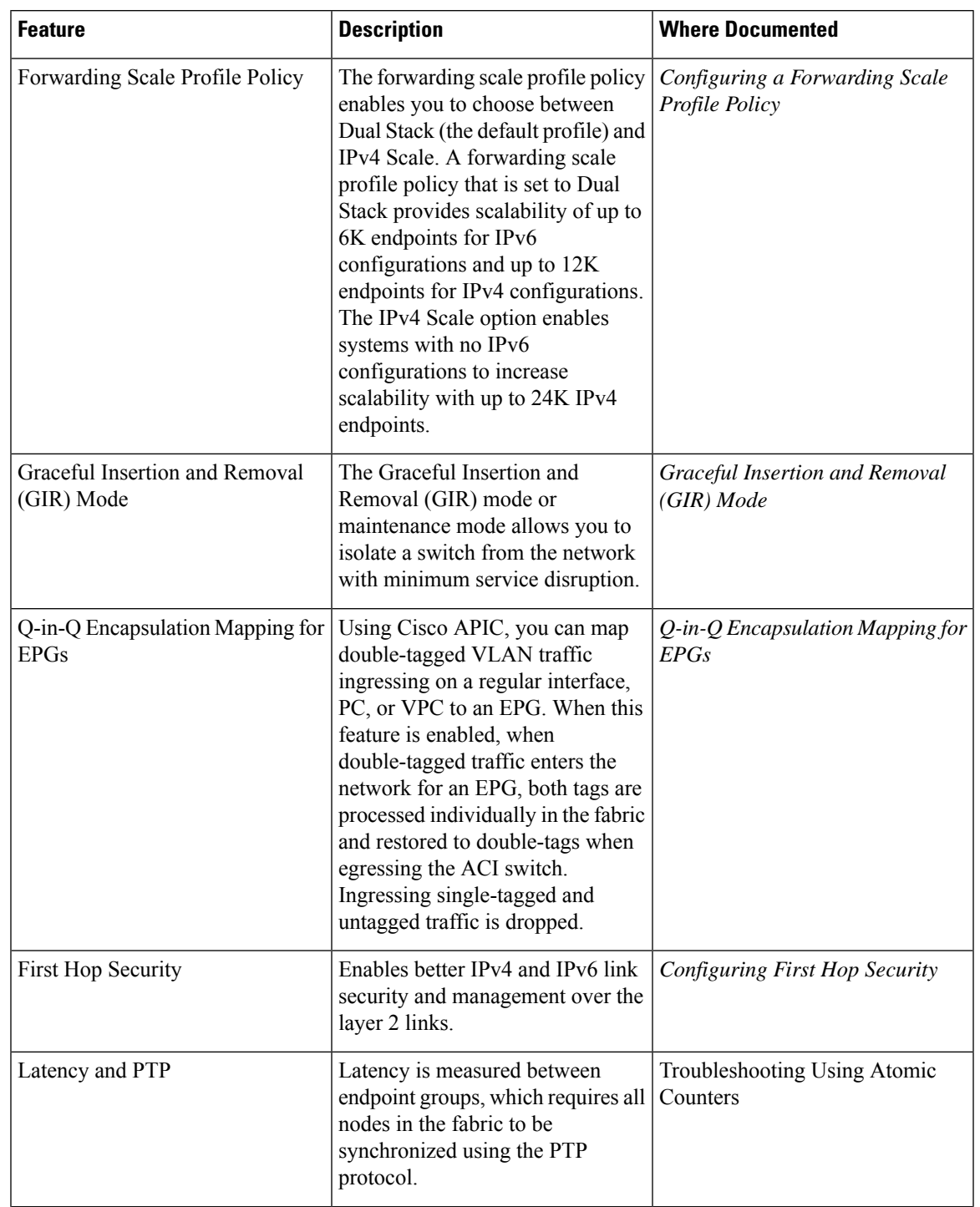

### **Table 4: New and Changed Behavior in Cisco ACI, Release 3.0(1k)**

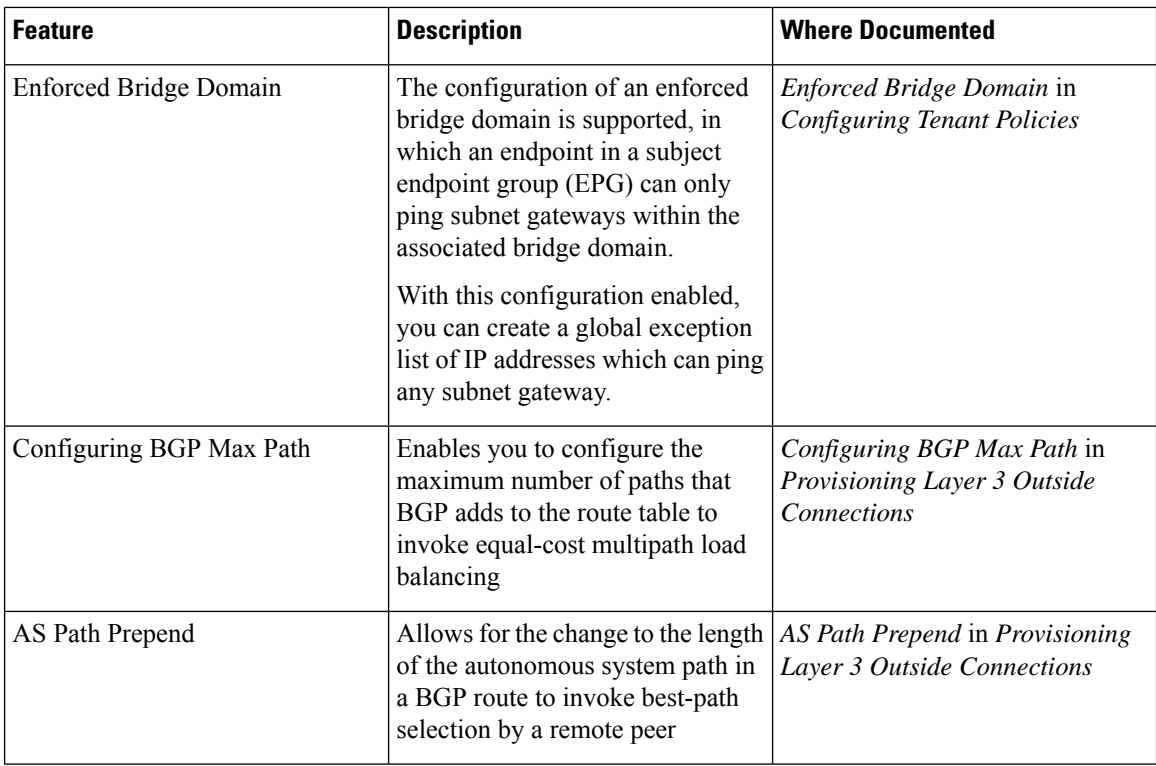

### **Table 5: New and Changed Behavior in Cisco ACI, Release 2.3(1e)**

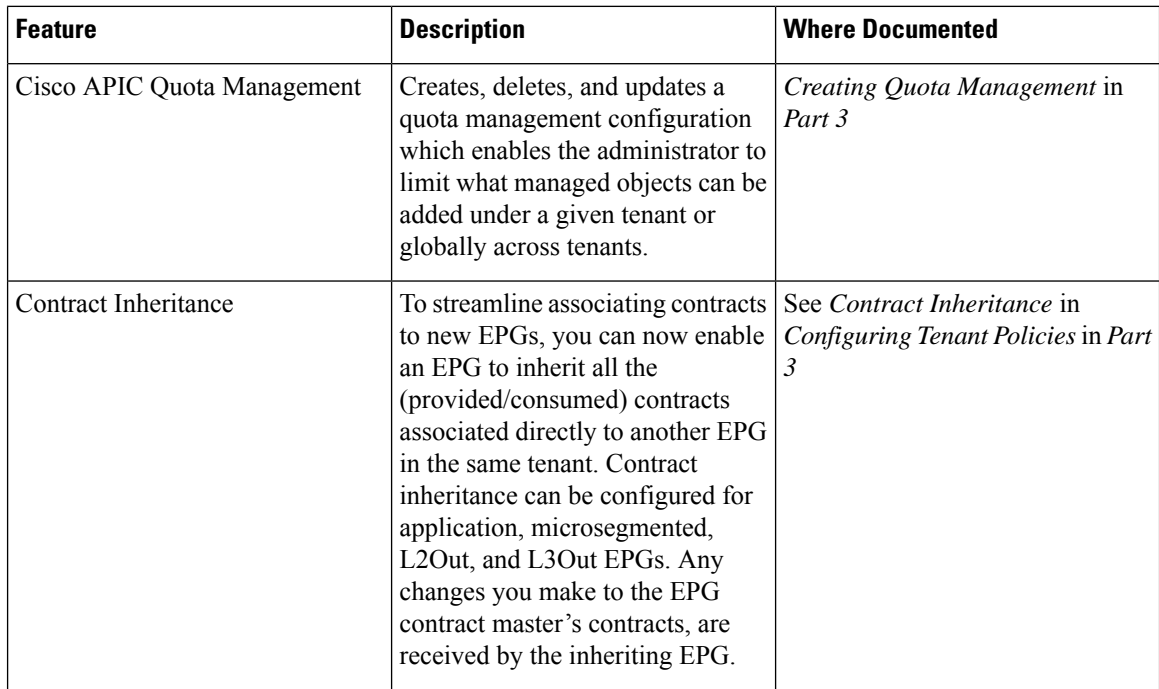

I

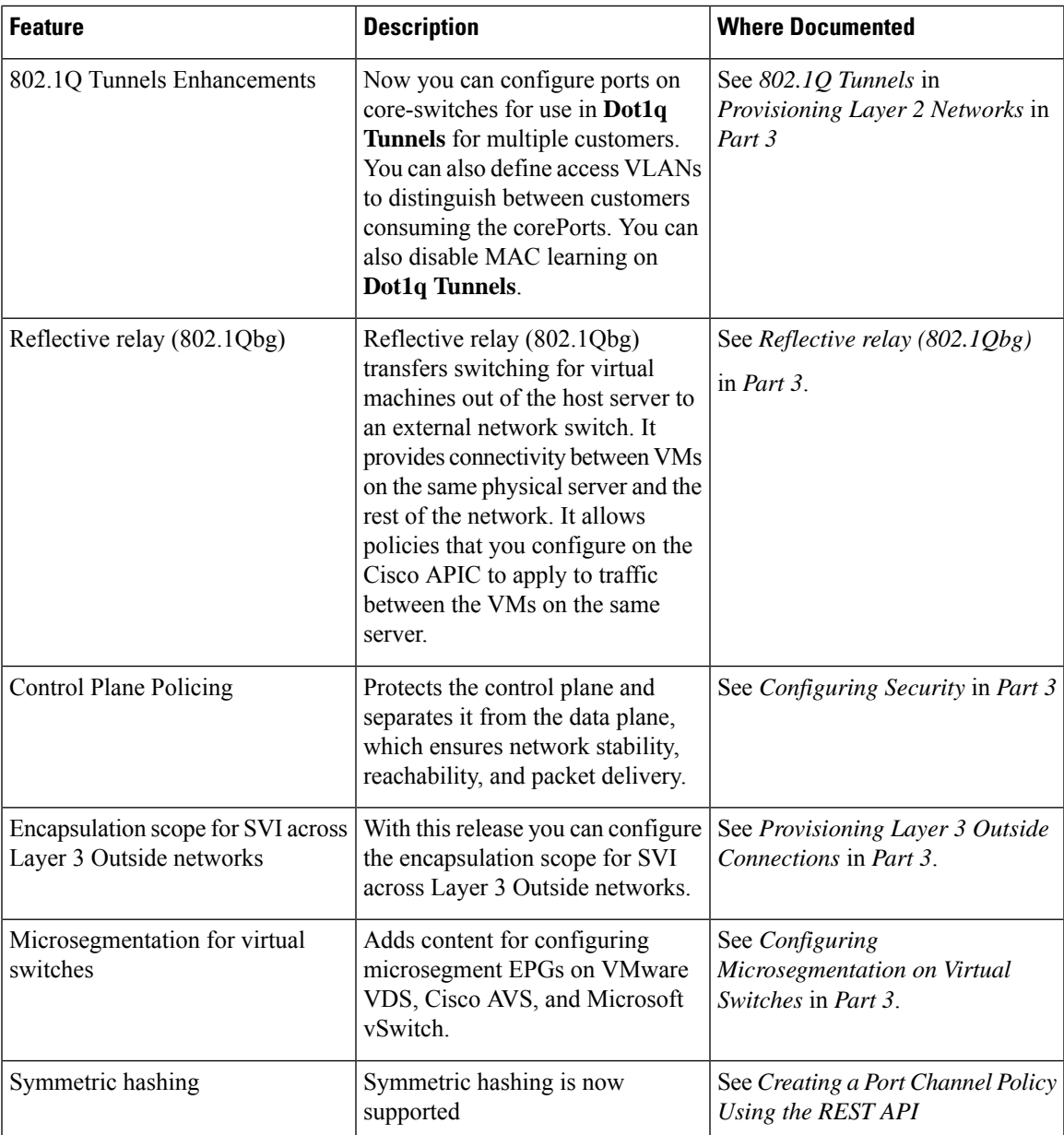

**Table 6: New Features and Changed Information in this Document for Cisco APIC 2.2(2e) release**

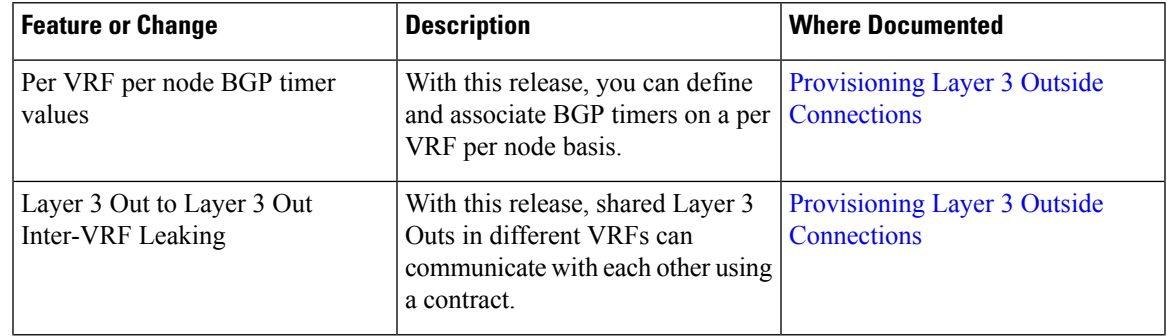

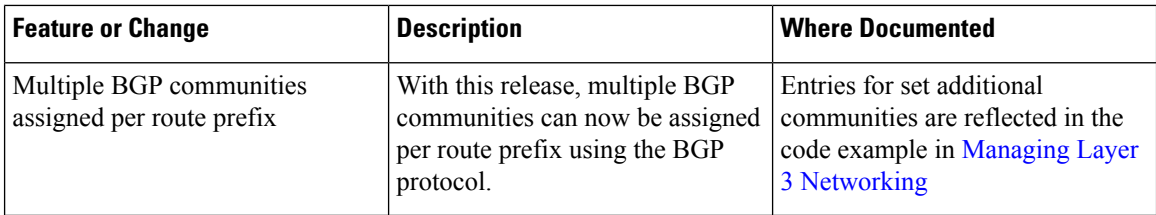

**Table 7: New Features and Changed Information in this Document**

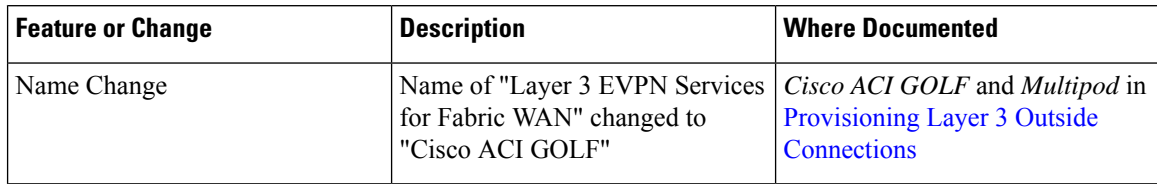

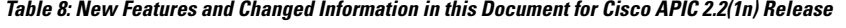

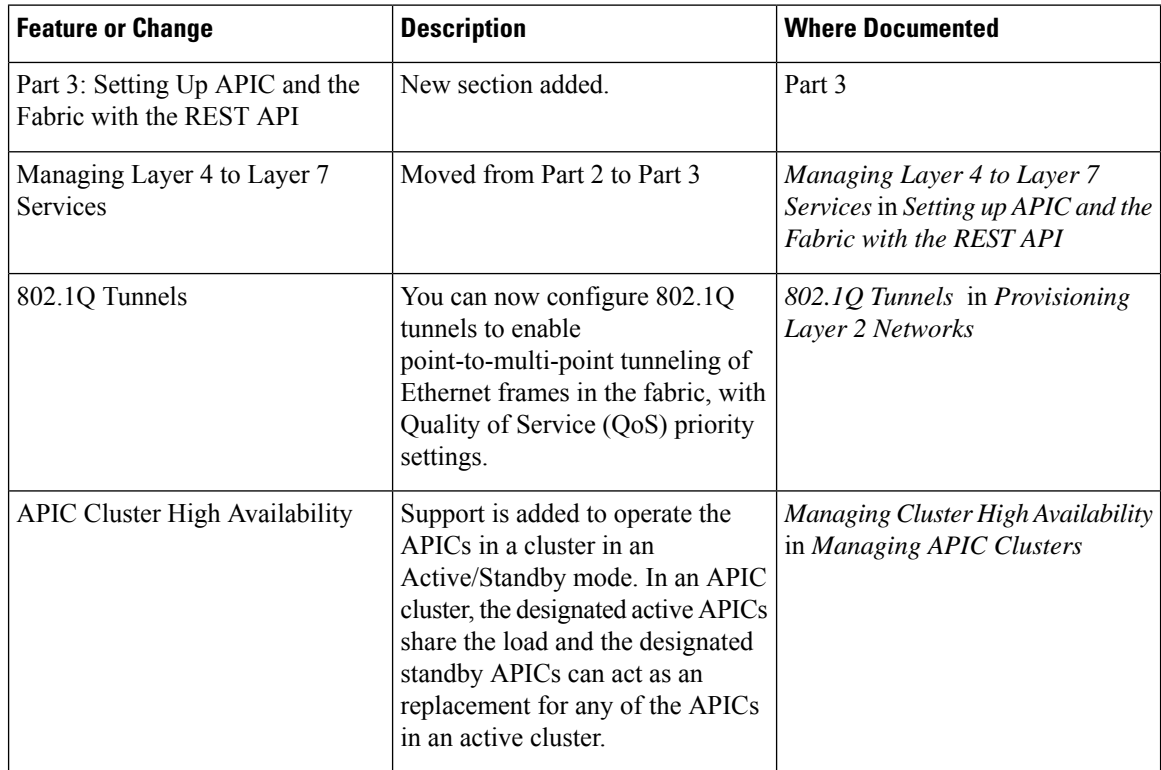

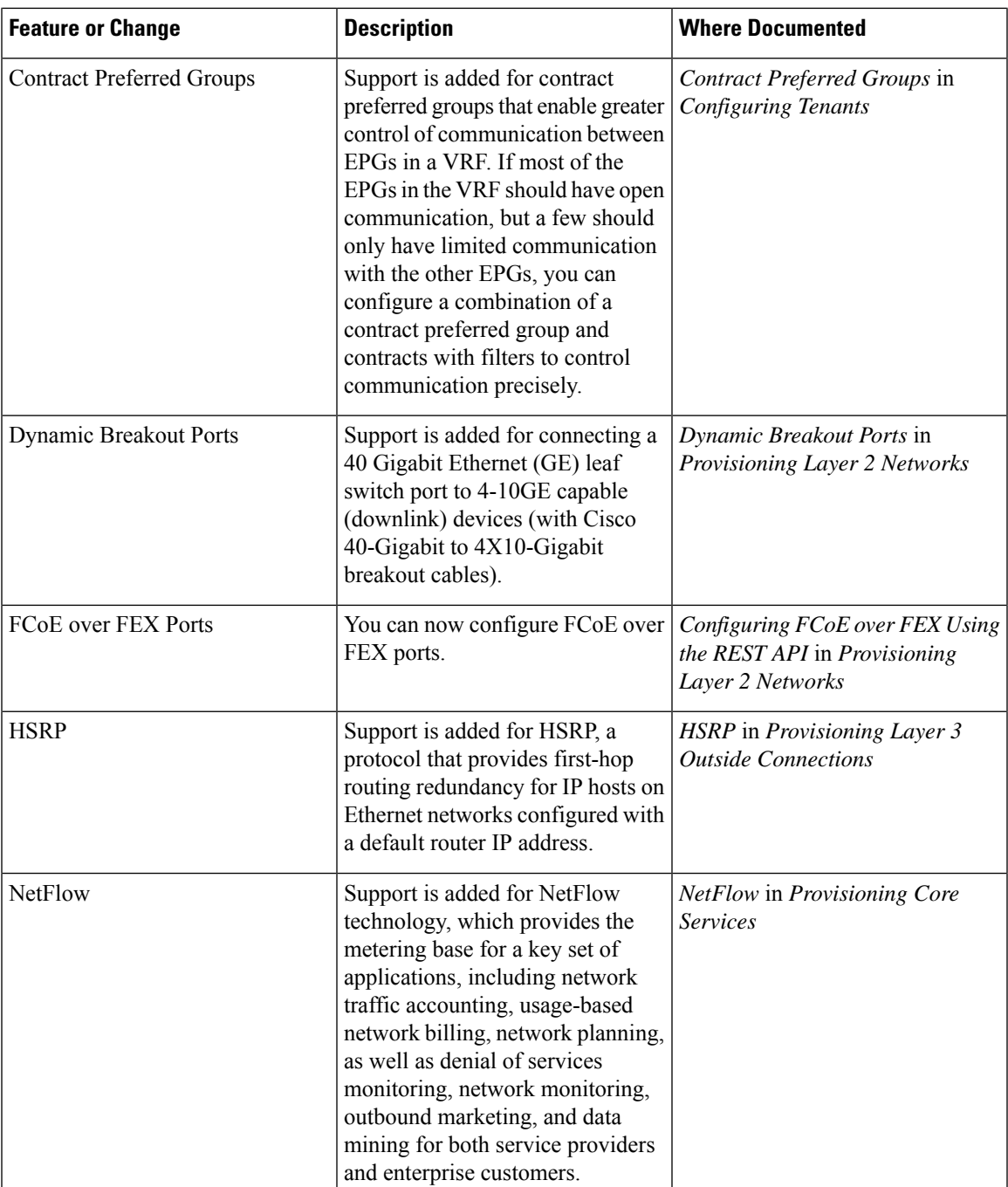

### **Table 9: New Features and Changed Information in this Document for Cisco APIC 2.1(1h) release**

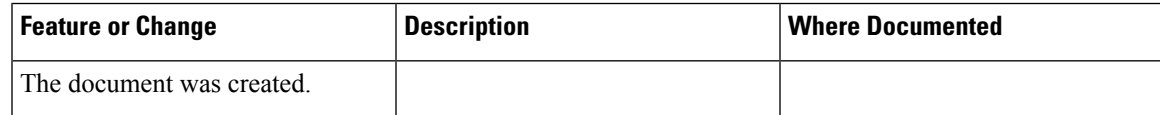

### <span id="page-9-0"></span>**Document Conventions**

Command descriptions use the following conventions:

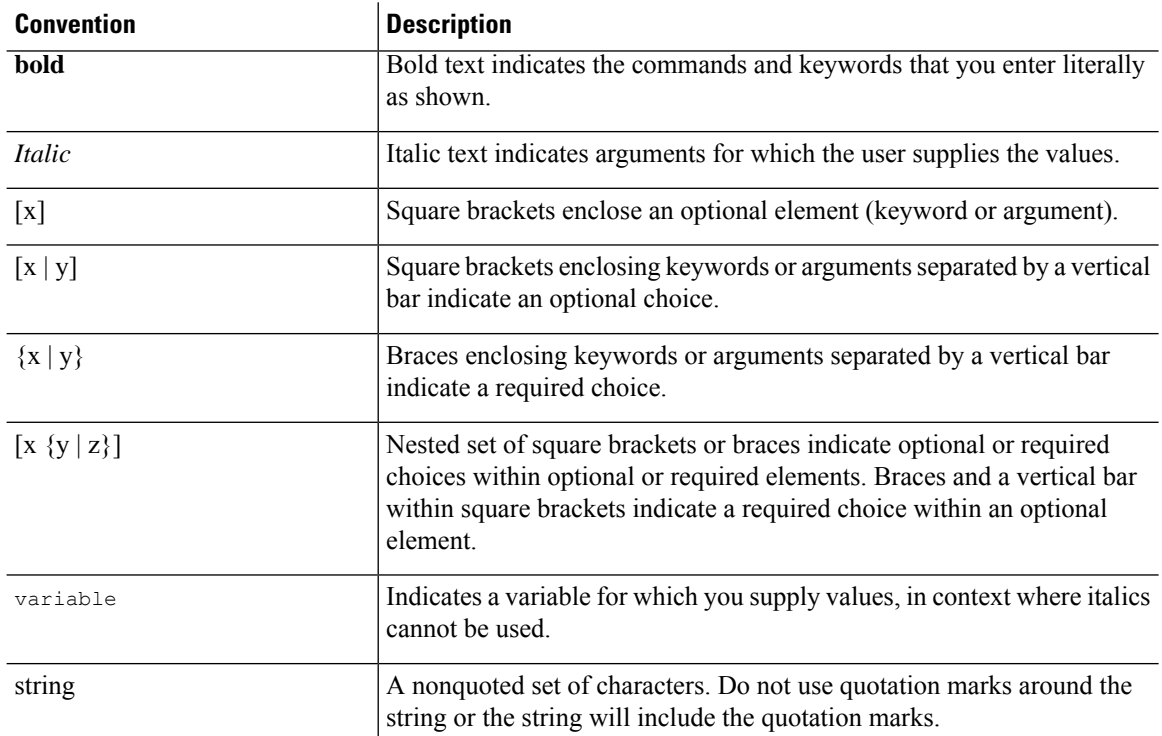

Examples use the following conventions:

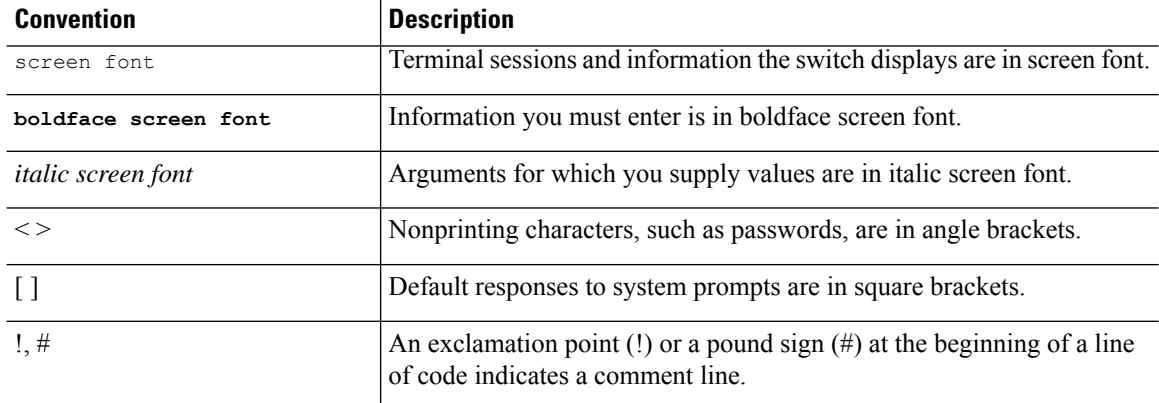

This document uses the following conventions:

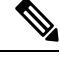

**Note** Means *reader take note*. Notes contain helpful suggestions or references to material not covered in the manual.

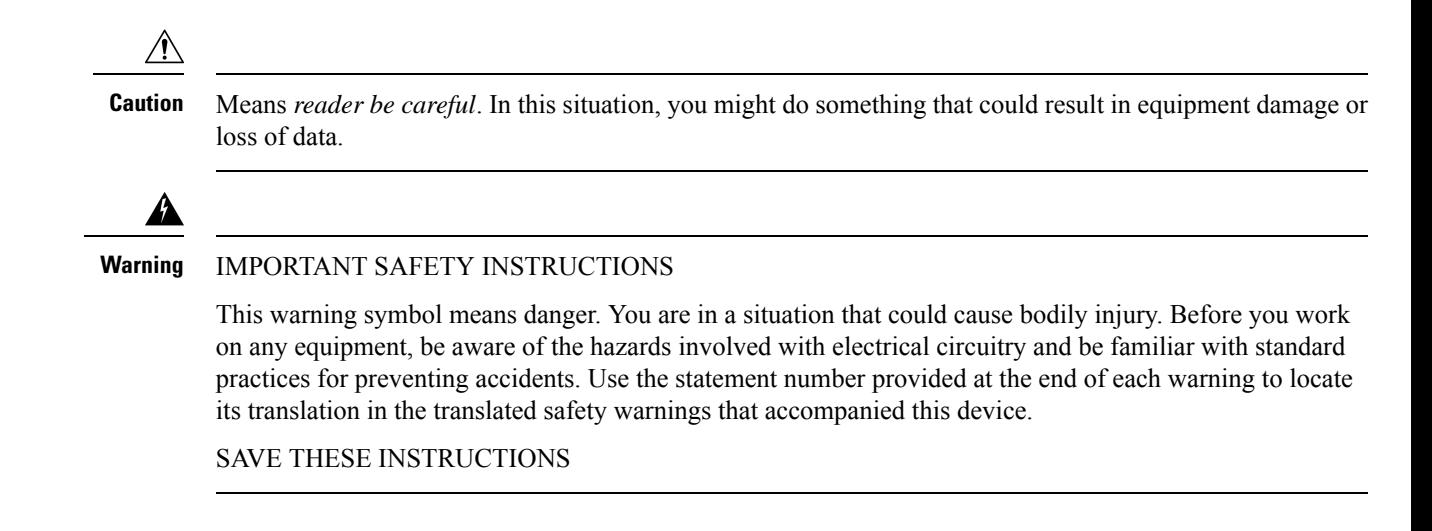

### <span id="page-10-0"></span>**Related Documentation**

#### **Cisco Application Centric Infrastructure (ACI) Documentation**

The ACI documentation is available at the following URL: [http://www.cisco.com/c/en/us/support/](http://www.cisco.com/c/en/us/support/cloud-systems-management/application-policy-infrastructure-controller-apic/tsd-products-support-series-home.html) [cloud-systems-management/application-policy-infrastructure-controller-apic/](http://www.cisco.com/c/en/us/support/cloud-systems-management/application-policy-infrastructure-controller-apic/tsd-products-support-series-home.html) [tsd-products-support-series-home.html](http://www.cisco.com/c/en/us/support/cloud-systems-management/application-policy-infrastructure-controller-apic/tsd-products-support-series-home.html).

#### **Cisco Application Centric Infrastructure (ACI) Simulator Documentation**

The Cisco ACI Simulator documentation is available at [http://www.cisco.com/c/en/us/support/](http://www.cisco.com/c/en/us/support/cloud-systems-management/application-centric-infrastructure-simulator/tsd-products-support-series-home.html) [cloud-systems-management/application-centric-infrastructure-simulator/tsd-products-support-series-home.html.](http://www.cisco.com/c/en/us/support/cloud-systems-management/application-centric-infrastructure-simulator/tsd-products-support-series-home.html)

#### **Cisco Nexus 9000 Series Switches Documentation**

The Cisco Nexus 9000 Series Switches documentation is available at [http://www.cisco.com/c/en/us/support/](http://www.cisco.com/c/en/us/support/switches/nexus-9000-series-switches/tsd-products-support-series-home.html) [switches/nexus-9000-series-switches/tsd-products-support-series-home.html.](http://www.cisco.com/c/en/us/support/switches/nexus-9000-series-switches/tsd-products-support-series-home.html)

#### **Cisco Application Virtual Switch Documentation**

The Cisco Application Virtual Switch (AVS) documentation is available at [http://www.cisco.com/c/en/us/](http://www.cisco.com/c/en/us/support/switches/application-virtual-switch/tsd-products-support-series-home.html) [support/switches/application-virtual-switch/tsd-products-support-series-home.html](http://www.cisco.com/c/en/us/support/switches/application-virtual-switch/tsd-products-support-series-home.html).

#### **Cisco Application Centric Infrastructure (ACI) Integration with OpenStack Documentation**

Cisco ACI integration with OpenStack documentation is available at [http://www.cisco.com/c/en/us/support/](http://www.cisco.com/c/en/us/support/cloud-systems-management/application-policy-infrastructure-controller-apic/tsd-products-support-series-home.html) [cloud-systems-management/application-policy-infrastructure-controller-apic/](http://www.cisco.com/c/en/us/support/cloud-systems-management/application-policy-infrastructure-controller-apic/tsd-products-support-series-home.html) [tsd-products-support-series-home.html](http://www.cisco.com/c/en/us/support/cloud-systems-management/application-policy-infrastructure-controller-apic/tsd-products-support-series-home.html).

### <span id="page-10-1"></span>**Documentation Feedback**

To provide technical feedback on this document, or to report an error or omission, please send your comments to [apic-docfeedback@cisco.com](mailto:apic-docfeedback@cisco.com). We appreciate your feedback.

 $\mathbf{l}$